# KIV/PPR

Adam Mištera

### Změny oproti minule

- $\triangleright$  Přechod z C++17 na C++20
- Řešení rozděleno do dvou projektů
	- Sériový a paralelní kód PSTL
	- Kód pro GPU
- **Dokončení načtení modelu ze souboru**
- **Dokončený výstup grafů**
- Dokončený kód využívající asymetrický multiprocesor
- Oprava tréninku neuronové sítě

# Výsledky tréninku

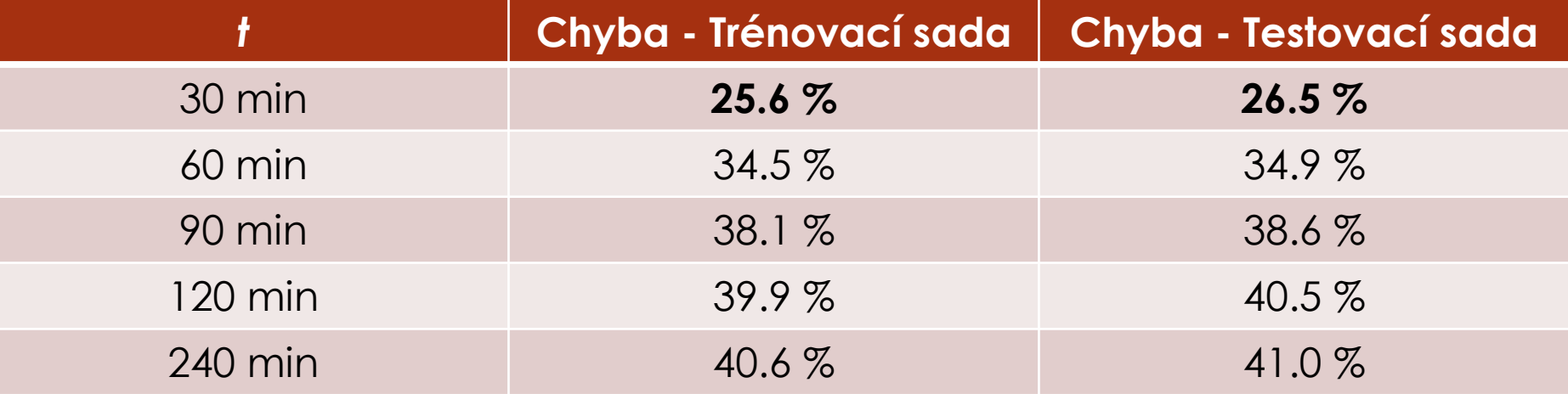

### Empirická kumulativní distribuční funkce relativní chyby pro t = 30 minut

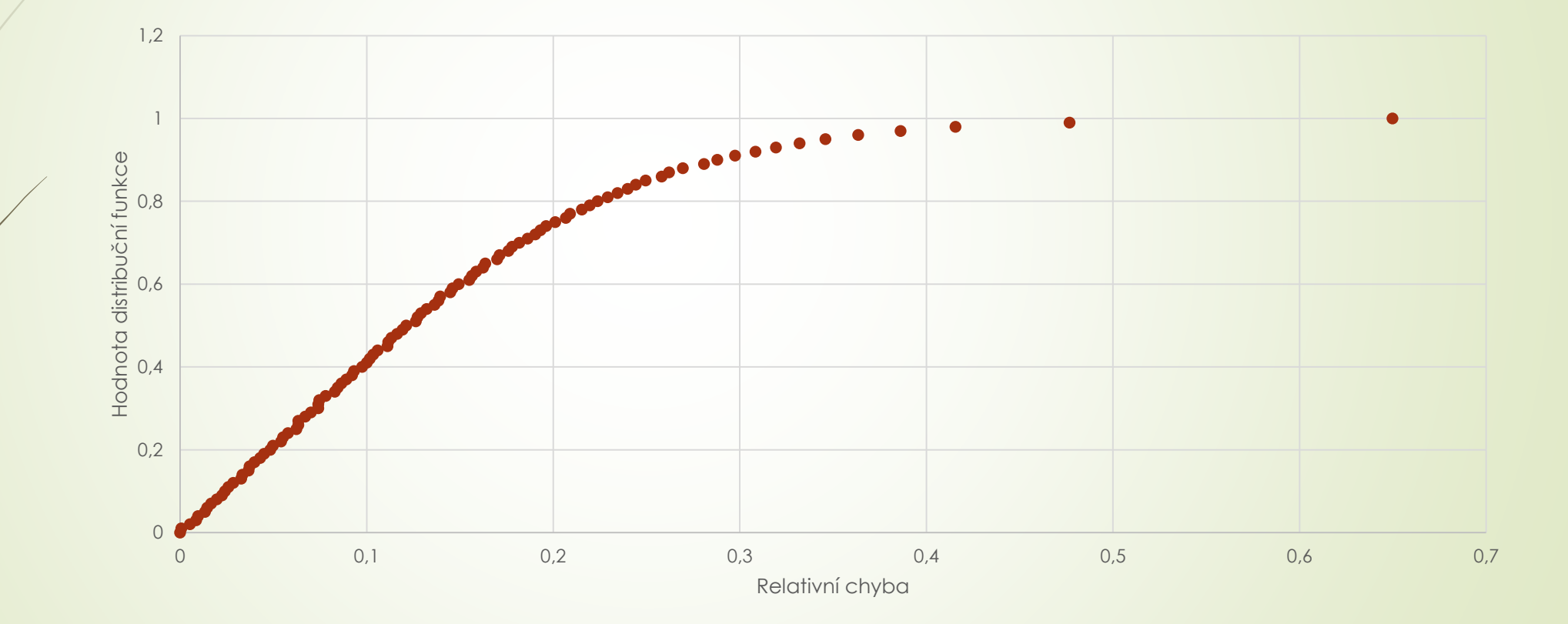

# Program využívající asymetrický multiprocesor

- Zvolena technology **SYCL**  potřeba OpenCL
- Více existujících implementací:
	- Intel OneAPI obsahuje mnoho dalších balíčků, >20 GB
	- CodePlay pouze SYCL, šablona do Visual Studia
- Zvolena implementace CodePlay
- Využívá konstrukce jazyka C++
	- Definice kódu kernelu pomocí lambda funkcí
	- Možnost využití šablon
- Soubory s kernelem zkompilovány pomocí compute++
- Každé zařízení má skóre vybráno nejlepší

#### 

ComputeCpp Info (CE 2.2.1 2020/10/16)

SYCL 1.2.1 revision 3

#### Device Info:

Discovered 3 devices matching: platform : <any> device type : <any>

#### Device 0:

Device is supported and the control of the control of the control of the control of the control of the control o Bitcode targets CL DEVICE NAME CL\_DEVICE\_VENDOR CL DRIVER VERSION CL DEVICE TYPE

Device 1:

Bitcode targets CL\_DEVICE\_NAME CL\_DEVICE\_VENDOR CL DRIVER VERSION CL DEVICE TYPE

: spir64 spirv64 : Intel(R) HD Graphics 520 : Intel(R) Corporation  $: 26.20.100.7325$ : CL\_DEVICE\_TYPE\_GPU Device is supported The Contract Contract Contract Contract Contract Contract Contract Contract Contract Contr : spir64 spirv64 : Intel(R) Core(TM) i7-6500U CPU @ 2.50GHz : Intel(R) Corporation  $: 7.6.0.0814$ : CL DEVICE TYPE CPU 

: UNTESTED - Device not tested on this OS

### Komplikace během vývoje

- Kód se nekompiloval
	- Codeplay knihovna musí být přidána linkeru v hlavním projektu
- Kernel se nekompiloval
	- Každý nový soubor musí mít určený správný typ
	- Maximální verze C++14
- **Nenalezeno žádné zařízení** 
	- Knihovna Codeplay pro release verzi nefunguje v debug módu
- Vše vyřešeno díky pomoci fóra

### Použití během tréninku

- **Implementace jednotlivých maticových operací** 
	- Sčítaní, násobení, transponování…
	- V odděleném projektu
	- Volané během tréninku
- Značná režie přesunu dat na GPU
	- Došlo k určitému zpomalení výpočtu
- Vhodné spíše pro sítě větších rozměrů
- Proveden benchmark násobení pro různé velikosti

# Naměřené výsledky pro GPU

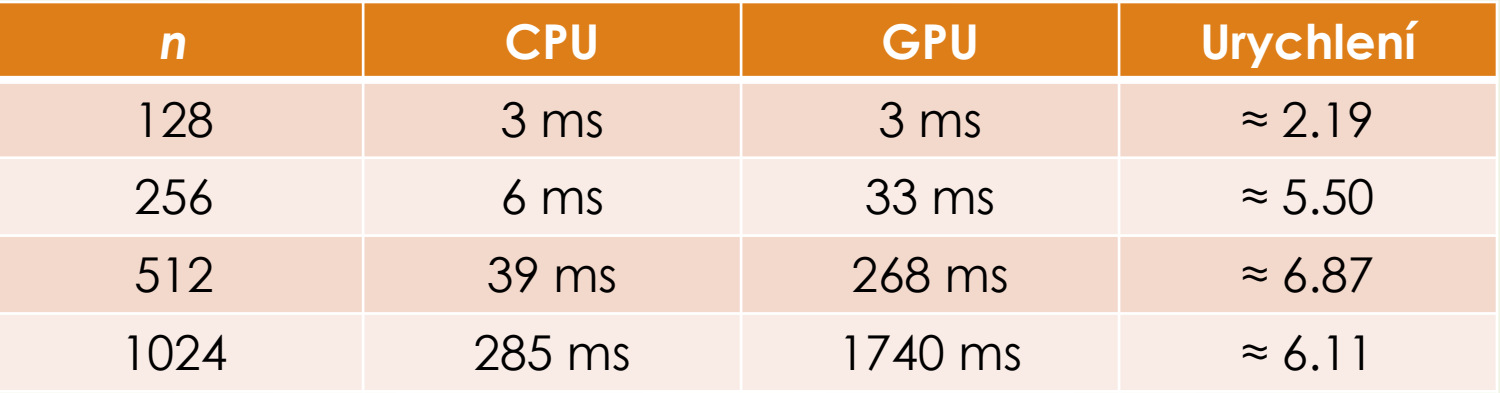

# Možná vylepšení

- Kompletní přesun tréninku na GPU
- Mini-batch gradientní sestup trénování po segmentech
- Implementace jiného optimalizačního algoritmu např. Adam
- Využití dalších aktivačních funkcí např. ReLU
- Jiný počet vrstev, neuronů, přidání regularizace a další

### Děkuji za pozornost

Nyní je prostor pro Vaše dotazy